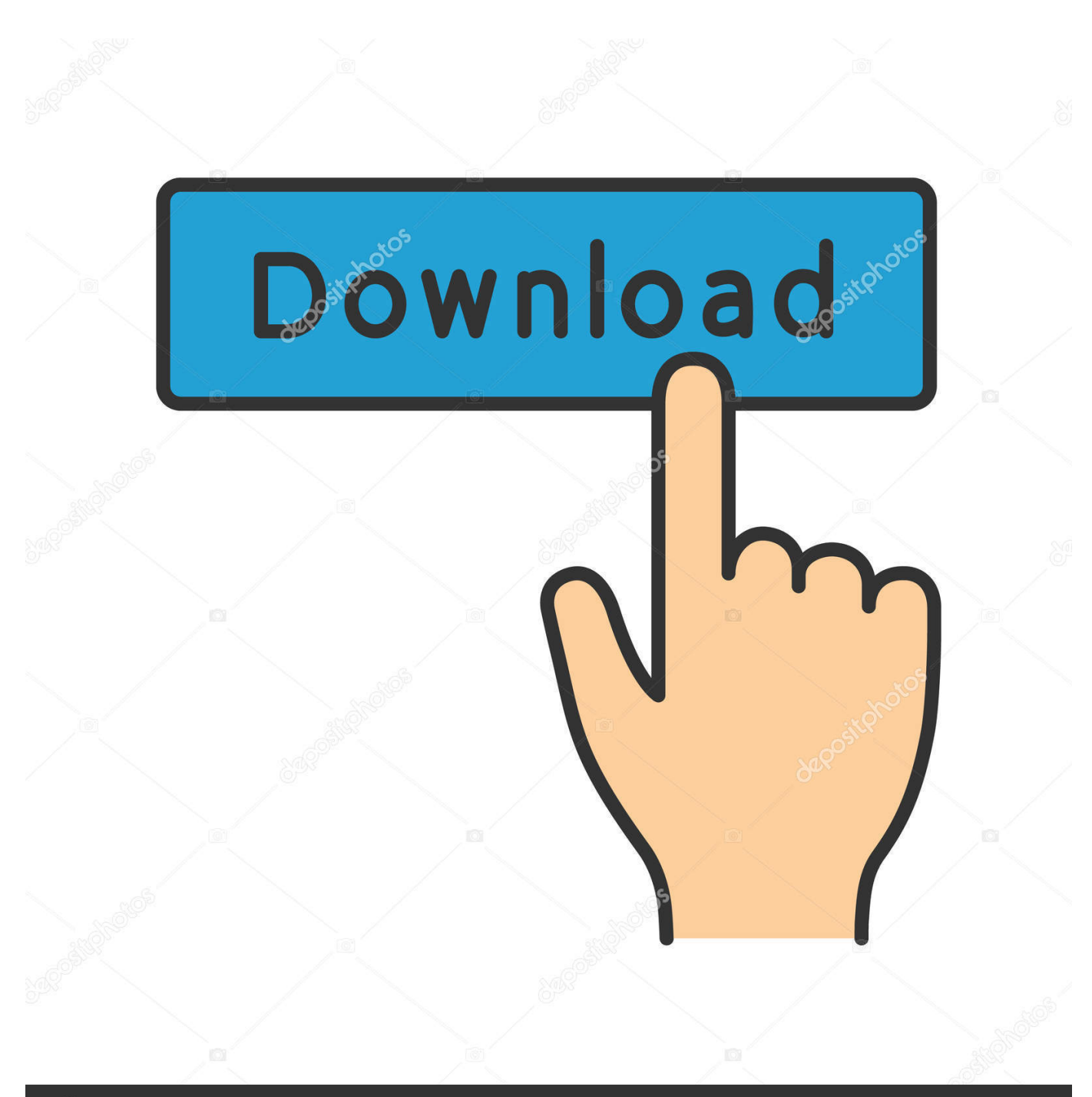

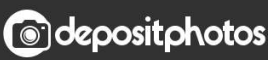

Image ID: 211427236 www.depositphotos.com

[HerunterladenVRED Server 2011 Activator 64 Bits DE](http://urluss.com/15aivf)

[HerunterladenVRED Server 2011 Activator 64 Bits DE](http://urluss.com/15aivf)

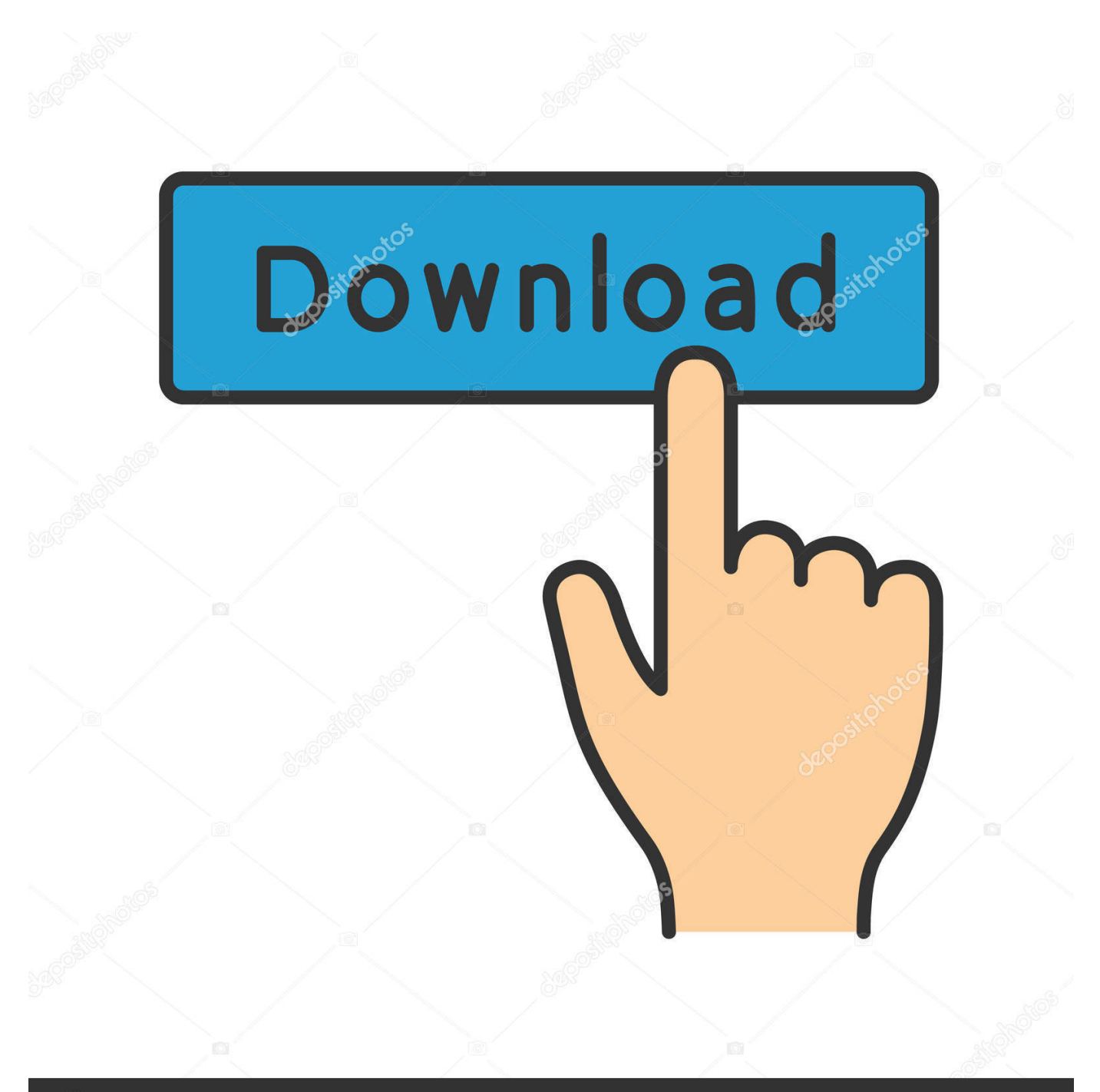

## **@depositphotos**

Image ID: 211427236 www.depositphotos.com Jump to Configure the License Server - Configure the LM-X License Server ... Modelio 3 server tools - Microsoft Windows 64 bits, Modelio 3 server tools .... It is one of the famous and trusted activator, download kms pico official 2019. ... Official KMSpico Activator For Windows & MS Office ... To solve this problem Microsoft assigns the Key Management Server (KMS). ... (You will find the directory in C/ProgramFiles/KMSPico (x84 or x32) C/ProgramFiles(x84)/KMSPico (x64).. KMS Server Activation for Microsoft Office 2010-2016 ... to the University's Key Management Server (KMS) and will only function on the ... 64-Bit Version.. CAL Suite de Windows Essential Business Server 2008 para usuarios o dispositivos Premium ... Complemento de Windows Small Business Server 2011 Premium ... Windows Server 2003 Itanium-Based Editions (ediciones Itanium de 64 bits).. They provide a number of days for you to complete the activation process. The keys ... Windows 8.1, 334NH-RXG76-64THK-C7CKG-D3VPT. Windows 8.1 (ARM) ... Windows Home Server 2011 Standard, BTMWJ-8KHD9-B9BX8-J7JQ9-7M6J2. c72721f00a